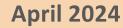

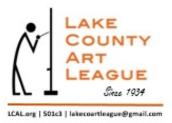

## MNEWS

## Inside

**Tom Trausch Workshop** 

Pg 1

**Phil Schorn** 

Pg 2

**Ernest Schweit** 

Pg 3

**Clarese Ornstein** 

Pg 4, 5

Other Members: Volo Bog Avian Art Show

Pg 6

Other Members, cont.

Pg 7, 8

Jeff Harold

Pg 9-11

## From Chris Tanner: Tom Trausch Two-Day Workshop in April

On 20 and 21 April (Saturday and Sunday), Lake County Art League (LCAL) will host a workshop conducted by Tom Trausch on inserting people into landscape paintings.

The workshop will take place at the Antioch Township Center, on Deep Lake Road in Antioch. Following a few introductions on Saturday, the workshop will take place from approximately 9 am to 4 pm. Workshop time on Sunday is TBD.

NOTE: The deadline for registration has been extended to 23 March 2023.

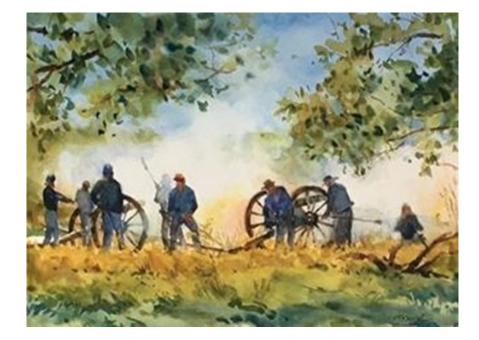

Questions: Contact Chris Tanner at <a href="mailto:chrisetanner9@gmail.com">chrisetanner9@gmail.com</a>

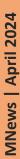

## MNEWS April 2024

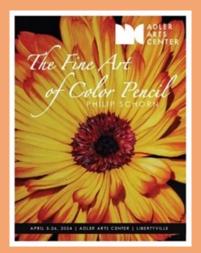

English Marigold, 24" x 24" framed color pencil

## From Phil Schorn: April News

My solo exhibit at the Adler Arts Center (Adler Arts Center, 1700 North Milwaukee Ave, Libertyville) runs from April 5-27. The opening Reception was Friday, April 5.

Thursday, April 18th, 6-7 pm is "Gallery Nite" when I will be walking thru the gallery talking with guests about my art.

The art on display is on <u>my website</u> where you can view/<u>download the show guide</u>. If you see a rendering that you want to purchase, please contact me. I will accept purchases before the show, all art will remain on display thru the end of April.

See my website (link above) for:

- 2 new classes for April & May; they will be in Libertyville and Antioch
- Drawing technique videos and project kits.

Questions? Go to pschornstudio.com

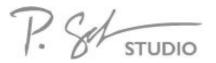

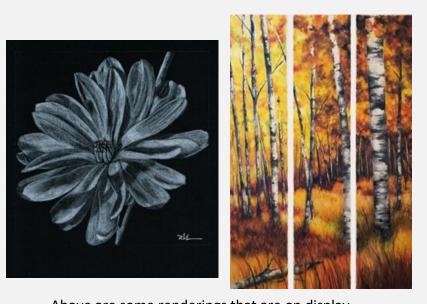

# MNEWS April 2024

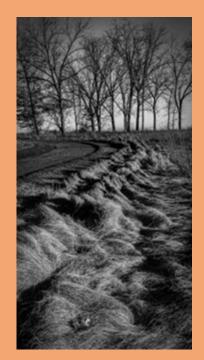

"Distant"

## From Ernest Schweit: A Muddy Experience

I had driven past the tiny, non-descript parking lot that leads to Casey Trail countless times without giving it a second thought. The smallish lot and a sign that reads "Oak Openings" are its only distinguishing features. But when my usual photo locales began to feel stale, that second thought turned into a definite plan.

So on a late winter day that actually felt like spring, I headed down the 2.2-mile trail, camera gear in on my back, excited to be plying virgin territory. The journey didn't start well. I was unimpressed by the new locale, which winds through the Liberty Prairie Reserve, ending at Independence Grove in Libertyville and the Des Plaines River Trail.

The trail was mostly open land, with none of the features that trigger the creative juices: no high grasses blowing in the breeze, no groves of trees dappling the late afternoon light, no wetlands reflecting the yellow rays of a setting sun.

But as a I walked the gravel path, struggling to find a composition while dodging puddles of mud along the way, I noticed that the bare landscape did have a redeeming feature: the winding gravel path was lined with auburn brown grasses that had fallen into small tufts of dormant plants over the harsh winter, forming a perfect line that moved gracefully around a curve and off into the distance, leading to a grove of barren trees. It made for a nice composition.

I converted the image to black and white, "<u>Distant</u>," to emphasize the texture of the grasses and the barren feel the scene evoked that day.

Although Casey Trail had a few rough spots, I'll probably keep it on my list of local places worth a second try!

## Love black and white photography?

Go to my <u>new Instagram page</u> where you will see my B&W landscape work. I love its classic look and how it can bring out textures and shapes, without the distraction of color.

My main Instagram page (see link to the right) will continue to focus on my color photography.

Also see my <u>website</u>, social media accounts on <u>Instagram</u> and <u>Facebook</u>; and my <u>blog</u>.

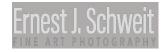

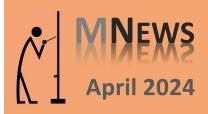

For the Birds logo

## From Clarese Ornstein: Upcoming Art Shows

Blue Moon Art Gallery (18620 Belvidere Road, Grayslake)

I am submitting bird pieces for consideration at following event:

<u>IT'S FOR THE BIRDS</u> -- A Juried Exhibition & Competition Featuring Fine Art About Birds

Saturday, March 23, 6 pm to Sunday, April 14, 4 pm Opening Reception — Saturday, March 23, 6-9 pm

Guest Juror: Scot Jay Marr, Retired Scenic & Costume Designer, Chicago Lyric Opera

On view through April 14.

Gallery Hours: Saturdays & Sundays 1-4pm.

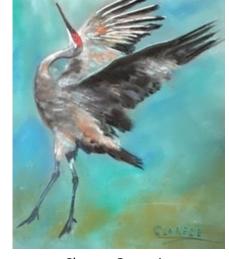

Clarese Ornstein

Questions: Contact Clarese at 1-847-525-7823 socoro@comcast.net

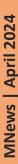

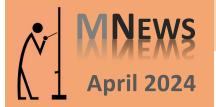

## From Clarese Ornstein: Upcoming Art Shows, cont.

## 2024 Art in the Shire – Call For Entries

**SUBMISSIONS:** Artists may submit up to 3 pieces. All artworks must be original. Two-dimensional work will also be accepted and must not exceed 36 inches in any dimension.

**FEES:** There will be no jurying fee, and no entry fee upon acceptance.

**ENTRY DEADLINES:** Final entry deadline is May 3, 2024. Accepted artists will receive shipping and drop-off instructions soon after they are notified.

**GUIDELINES AND AGREEMENT:** Submitted work must be suitable for public viewing. All participating artists must complete and sign the Exhibition Guidelines and Agreement Form.

### Additional Information:

Artwork of student artists from Daniel Wright Junior High School will be displayed in a dedicated area.

Free admission to the public. Culvers will offer a light dinner at the Exhibit (alcohol will not be served). Attendees are allowed to purchase displayed art.

## **Questions and application form:**

Contact Clarese at 1-847-525-7823 <a href="mailto:socoro@comcast.net">socoro@comcast.net</a>, or Renee L. Leonard, Shire Law Group <a href="mailto:renee@shirelawgroup.com">renee@shirelawgroup.com</a>

Click here to view last year's (2023) event.

## ART IN THE SHIRE™

Encouraging young artist Supporting local artists

Join us at the Art in the Shire™ Exhibit:

May 7th, 2024 from 5:00PM-8:00PM (open house) held at:

Shire Law Group, PC \* 1 Overlook Point, Suite 650 Lincolnshire, IL

Enjoy works of local artists that are participating in the Art in the Shire™ Exhibit, meet the local artists who will be attending and selling their beautiful pieces at the show, and enjoy catering by Culver's.

On display will be Daniel Wright student artwork submitted for the Art in the Shire™ Exhibit.

Bring your friends and family and enjoy the opportunity to view artwork from talented and inspiring young artists and local artists.

Check out the website www.shirelawgroup.com/art-in-the-shire, to see what's going on with Art in the Shire<sup>TM</sup>!

Any Questions? Call us at 847-955-9000 or e-mail us at:

alan@shirelawgroup.com caren@shirelawgroup.com renee@shirelawgroup.com

We hope to see you there!

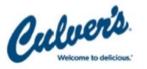

Lincolnshire and Buffalo Grove

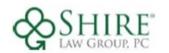

Family Focused, Client Driven

## MNEWS April 2024

# September 1

Barred Owl by Judy Arvidson

## Other Member News: Volo Bog Avian Art Show

## **From Clarese Ornstein**

Volo Bog Avian Art Show: You're invited!

Spring is all about celebrating birds at Volo Bog State Natural Area and I hope you will join in the annual Avian Art show.

Artists may submit up to three pieces for consideration. Click here for the <u>application</u> form.

The show will run from April 12 to May 26. The artist reception will be on Sunday, May 26, 1-3 pm.

Questions: Contact Clarese at 1-847-525-7823 <a href="mailto:socoro@comcast.net">socoro@comcast.net</a>

**Deb Edmunds** will have 3 small pieces in the Volo Bog "Avian Art" show. One is shown on the right.

Questions: Contact Deb at edmundsdl@gmail.com

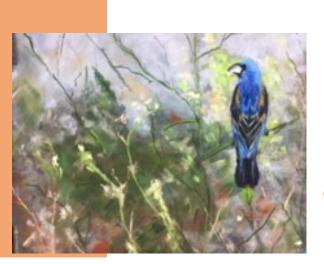

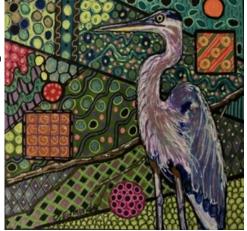

**Debbie Kalinowski** will also show her pastel piece, "Springtime," (left) at this show.

Questions: Contact Debbie at artbydebbiek@gmail.com

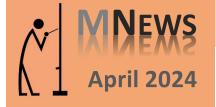

## **Other Member News**

## From Clarese Ornstein

I will be taking an all-day pastel workshop April 13 and 14 called "Capturing the Light," by Susan Kuznitsky with the North Shore Art League, and the painting workshop sponsored by LCAL with Tom Trausch, 20 and 21 April (see page 1 of Sketches).

Questions: Contact Clarese at 1-847-525-7823 socoro@comcast.net

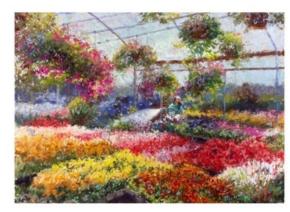

Susan Kuznitsky

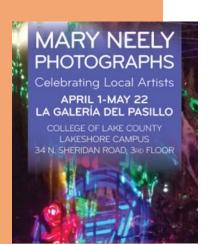

## **From Mary Neely**

I am exhibiting 12 expressive abstract photographs in the Galeria del Pasillo at the College of Lake County's Lakeshore Campus.

Come see your fellow LCAL member's work!

**Dates:** April 1 - May 22, 2024

**Location:** CLC Lakeshore Campus

34 N Sheridan Road, 3rd Floor

Waukegan, IL 60085

Questions: Contact Mary at <a href="mmbn@yahoo.com">mmbn@yahoo.com</a>

## **From Chris Tanner**

The Gurnee Park District is looking for art teachers who use various mediums, for adult classes or workshops of 1-2 days.

Interested LCAL members can call Mary Lester at 847-599-3745 (direct line) or 847-815-5003 (cell). Classes would begin in the Fall, Sept-Dec, 2024.

**Questions:** Contact Chris at <a href="mailto:chrisetanner9@gmail.com">chrisetanner9@gmail.com</a>

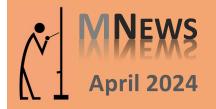

## **Other Member News**

## **Louise Villegas**

I was pleased to have a critique of my student artwork published in the Feb/Mar 2024 issue of *International Artist* magazine on page 119.

The critique was done as part of an <u>online video course</u> I do with Richard Robinson. Even though there were negative as well as positive comments, it was nice to be shown in the magazine!

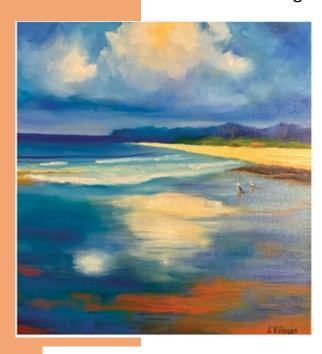

"Beach Reflections"
Oil over acrylic base coat
16" x 16" (40 x 40 cm)

Beach Reflections, oil over acrylic base coat, 16 x 16" (40 x 40 cm)

Louise, those clouds are beautiful! Very painterly and soft with loads of interesting details and a nice progression from cool shadows to warm lights. The warm sand triangle is a little thick, which has created a bit of an awkward angle with the waterline, but it can be easily fixed. Similarly, beware of tilting horizons. Perhaps that's the photo though.

Richard Robinson is one of New Zealand's premier outdoor painters. You can view his extensive online lessons at www.mypaintingclub.com.

Questions? Contact Louise at lou999@comcast.net

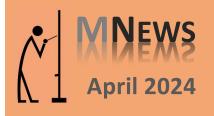

## From Jeff Harold: Jeff's Kitchen; the Art of Cooking

I think it was back in the 70's that cooking in a "pouch" became a popular fad with some high-end restaurants. The fad seemed to fade fairly quickly but the technique hasn't, and for good reason. It produces consistent results, especially for seafood, and allows for wide variations in ingredients.

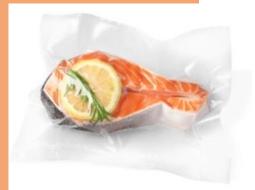

My sister and her husband live in TX near the gulf, with access to fresh fish, and they love salmon and red snapper. I described how I fix salmon in a pouch and she asked for the recipe.

I know that just having a recipe doesn't always make it easy to try a new cooking technique, so, in typical brother fashion, I decided to make a video on how I use this technique -- not one I intended to share outside the family, but just for my sister, brother-in-law, and other family members who might like to try it.

If you want to give it a try, here's the <u>link</u> to my video, which also describes the ingredients I use. There are other videos on YouTube about pouch cooking, but I added a couple of twists of my own! If you do try it, please let me know how it went!

## **Tips**

- Cooking time depends on the thickness of the salmon and on your oven, so you may have to experiment a couple of times to get the salmon just the way you like it.
- The salmon is good as a left-over for another dinner or to break up into a salad.

Use your own creativity to fully enjoy your salmon. Enjoy!

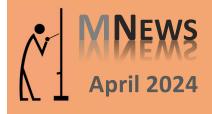

## From Jeff Harold: Visualization

"The term visualization refers to the entire emotional-mental process of creating a photograph, and as such, it is one of the most important concepts in photography. It includes the ability to anticipate a finished image before making the exposure, so that the procedures employed will contribute to achieving the desired result. This much of the creative process can be practiced and learned; beyond lies the domain of personal vision and insight, the creative 'eye' of the individual, which cannot be taught, only recognized and encouraged." Ansel Adams

Ansel Adams was one of the most influential photographers of the 20th century. He wrote a series of three books that became the technical bible for black and white photographers: "The Camera", "The Negative", and "The Print". Adams considered the concept quoted above so important that it was the first sentence in the first paragraph of the first book ("The Camera")

and this concept has been expressed by many photographers before and since. This concept is so important to not only photography, but it applies to anyone working in any medium. If you don't know where you're going, you'll never know the best way to get there. This is the first thing I discuss with my students on the first day of class.

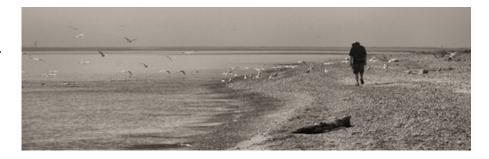

For most art mediums this isn't always obvious, but due to the nature of photography, it's very important, and sometimes leads to loooonnng periods of waiting and sometimes it happens so fast you don't even realize you're doing it. Here are two examples. The first (above) is one of my favorites; the visualization happened just moments before I took the picture. I knew at that moment that the final image would be a long, horizontal, black and white one, and I knew what the final composition would be. I actually had to run down the beach to get into position to take the shot to make sure that I caught the sea gulls as they took off. This is an example of what Henri Cartier-Bresson called capturing "the decisive moment," part of the visualization process.

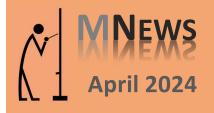

## From Jeff Harold: Visualization, cont.

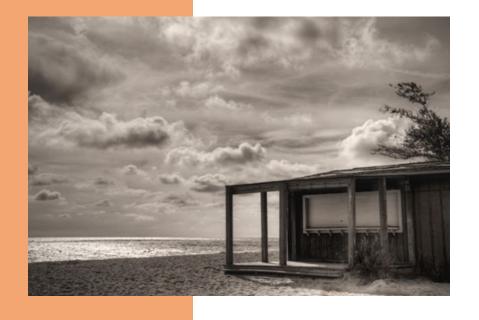

The second picture (left) is an example of visualizing the image I wanted and then waiting for several weeks for the weather conditions to be just right for the final image. I saw this closed concession stand at the Illinois Beach State Park and had taken some test photos but had to wait for several weeks for a day that had the cloud cover that I was looking for.

I consider the first step in creating any artwork, regardless of medium, is the visualization of what you want the final artwork to be. It doesn't matter what medium you're working in, the better your vision of what you want, the better the chance of you getting it.

And sometimes waiting is just part of the process.

I always enjoy sharing my work with friends and family.

If you have any stories, paintings or thoughts you would like to share with our members, send them to: Jeff Harold at <a href="mailto:artbydebbiek@gmail.com">artbydebbiek@gmail.com</a> or Jody Bennett at <a href="mailto:jorbenn1@yahoo.com">jorbenn1@yahoo.com</a>